- The non-equilibrium fluctuations near the QCD critical point is non-universal, depending on various free parameters, such as the relaxation time and the trajectory of evolving fireball on phase diagram. The constructed universal variables may be a strong indication of the critical point.
- In the framework of Kibble-Zurek Mechanism (KZM), the universal functions of order parameter field has been studied which are insensitive to the relaxation time and evolving trajectory [1,2]. We will investigate the critical universal scaling of the conserved charge within the framework of stochastic diffusion equation [3].

- For the system cools down to the critical point, the typical scales are fixed at point where the system fall out-of-equilibrium.
- By rescaling variables with the typical scales, universal functions that are insensitive to the free parameters can be constructed. In this work, we constructed the universal functions of two-point correlation function and second order cumulant for conserved charge, which insensitive to the strength of susceptibility or the initial temperature.

The 1+1-dimensional evolution of the conserved charge density  $n(y, \tau)$  follows the stochastic diffusion equation [4]:

The quench time of the system under the Bjorken expansion:

We acknowledge support by the NSFC and the MOST under grant Nos. 11675004, 11435001 and 2015CB856900.

- Relaxation time  $\tau_{rel}$ : time scale of the system relaxes to equilibrium.
- Quench time  $\tau_{quench}$ : time scale of the system driven by external field.
- $\tau_{rel} < \tau_{quench}$ : the system have enough time to equilibrate;
- $\tau_{rel} > \tau_{quench}$ : the system becomes out-of-equilibrium.
- For the system cools down to the critical point, the relaxation time  $\tau_{rel}$  diverges due to the critical slowing down. After the point  $\tau^*$  where  $\tau_{rel} \simeq \tau_{quench}$ , the system becomes out-of-equilibrium and the typical scales fixed:  $\tau_{KZ} = \tau_{rel}(\tau^*) = \tau_{quench}(\tau^*), \qquad l_{KZ} = \xi_{eq}(\tau^*)$
- Variables in this region have universal behavior, such as the correlation function :
- Rescaling variables with characteristic scales  $\tau_{KZ}$ ,  $l_{KZ}$ :  $\tilde{\tau} \equiv$  $\tau-\tau_c$  $\tau_{KZ}$ ,  $\tilde{y} \equiv$  $\hat{y}$  $l_{KZ}$ ,  $\tilde{\xi} \equiv$  $\xi$  $l_{KZ}$ ,  $\widetilde{D}_y \equiv$  $D_y$  $l_{KZ}$  $-2+\chi_{\eta}+\chi_{\lambda}$ ,  $\widetilde{\chi}_{\mathcal{Y}} \equiv$
- The rescaled correlation function and rescaled function of cumulant can be constructed as

## **Introduction**

# **Kibble-Zurek Mechanism**

#### **Results**

• Scaling of correlation function with different value of susceptibility strength  $c_c$ 

$$
\begin{array}{c|c|c|c}\n\hline\n2 & \tilde{\tau} = -0.5 & \underline{\hspace{1cm}} & \underline{\hspace{1cm}} & \underline{\hspace{1cm
$$

#### **Conclusions**

#### **References**

[1] S.Mukherjee, R.Venugopalan and Y.Yin ,Phys.Rev.Lett. 117,222301(2016). [2] S.Wu, Z.Wu and H.Song, Phys.Rev.C. 99,064902 (2019). [3] S.Wu and H.Song, Chin.Phys.C. 43,084103 (2019).

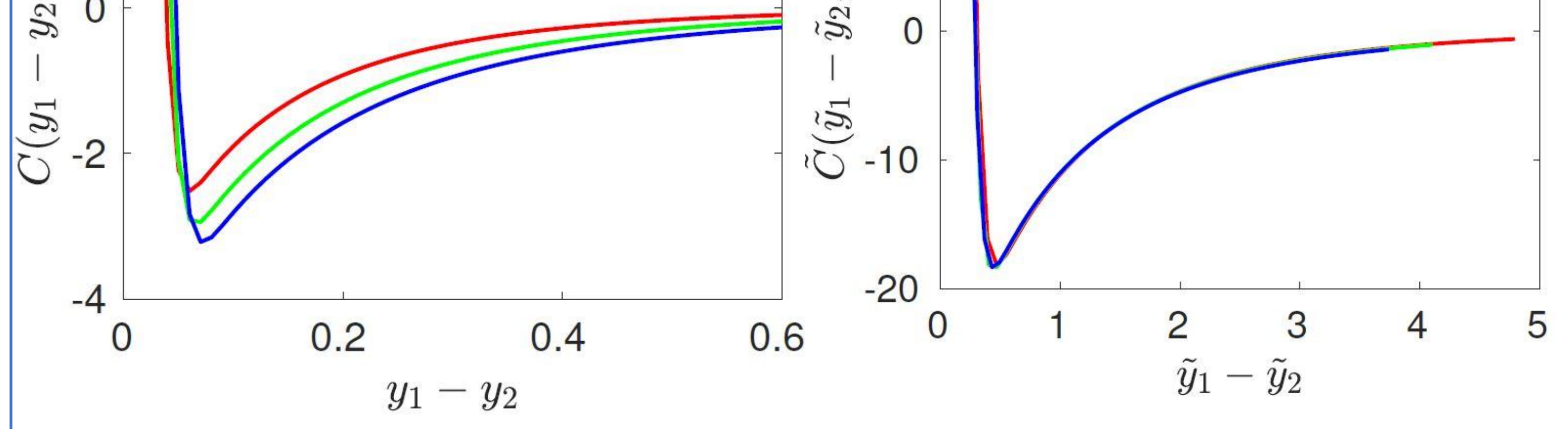

• Scaling of cumulant with different value of initial temperature  $T_0$ 

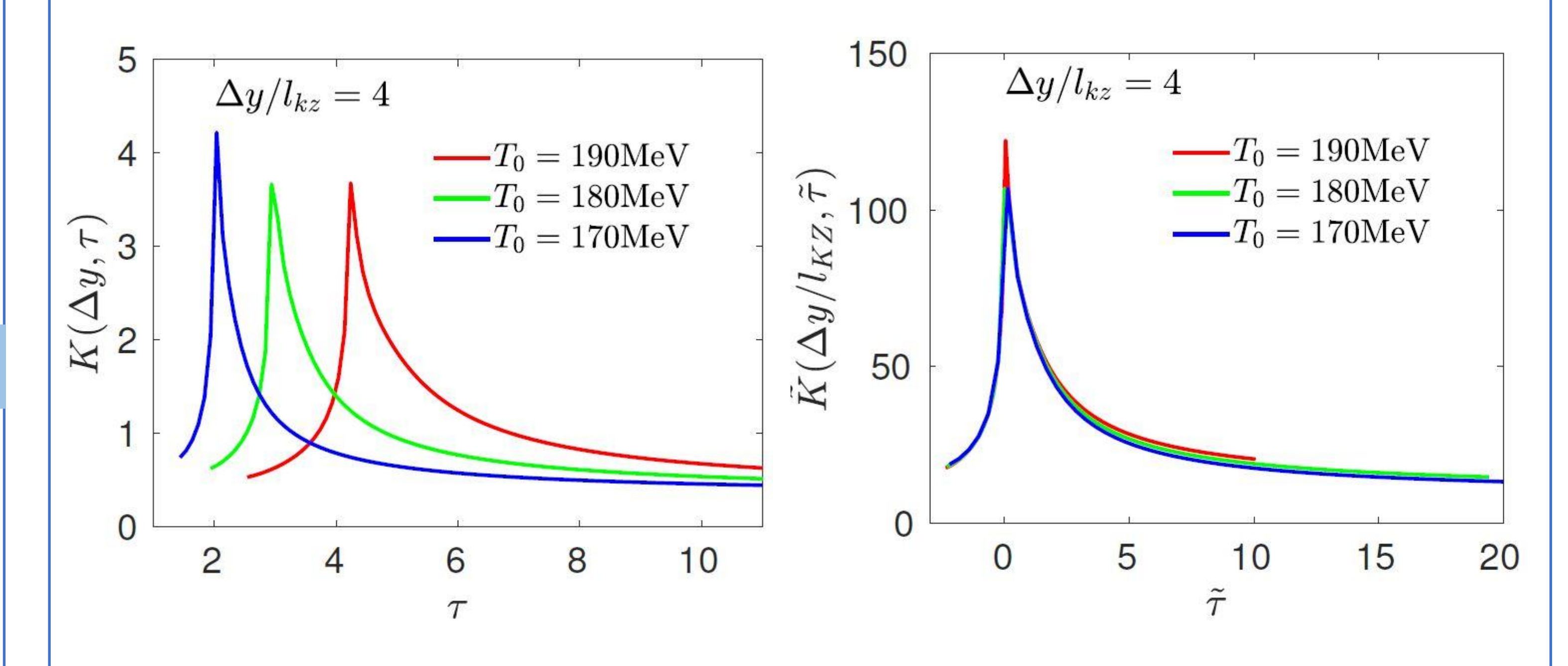

[4] M.Sakaida, M.Asakawa, H.Fujii and M.Kitazawa, Phys.Rev. C 95,064905 (2017).

$$
\frac{\partial}{\partial \tau} \delta n(y, \tau) = D_y(y) \frac{\partial^2}{\partial y^2} \delta n(y, \tau) + \frac{\partial}{\partial y} \zeta(y, \tau),
$$

where the noise  $\zeta(y, \tau)$  satisfies the fluctuation-dissipation theorem:

$$
\langle \zeta(y_1, \tau_1) \zeta(y_2, \tau_2) \rangle = 2\chi_y(\tau) D_y(\tau) \delta(y_1 - y_2) \delta(\tau_1 - \tau_2)
$$

Here,  $\chi_y$  and  $D_y$  respectively stand for the susceptibility and diffusion coefficient, which can be parametrized from 3D Ising model. Following the stochastic diffusion equation, we calculated the correlation function  $C(y_1, y_2; \tau) \equiv$  $\langle \delta n(y_1, \tau) \delta n(y_2, \tau) \rangle$  and second order cumulant  $K(\Delta y, \tau) \equiv \langle \delta Q_{\Delta y}(\tau)^2 \rangle / \Delta y$  of charge  $Q_{\Delta y}(\tau) \equiv \int_{-\Delta y/2}^{\Delta y/2} dy n(y, \tau)$ Δy/2  $-\Delta y/2$ deposed within rapidity window  $\Delta y$ .

# Center for High Energy Physics, Peking University

# **Shanjin Wu,Huichao Song**

# Kibble-Zurek scaling in diffusion dynamics

#### **Stochastic diffusion equation**

#### **Kibble-Zurek scaling of the conserved charge**

$$
\tau_{quench} = |\frac{\xi}{\partial_{\tau}\xi}|
$$

• The relaxation time:

$$
\tau_{rel} = \frac{\xi^2}{2D_y}
$$

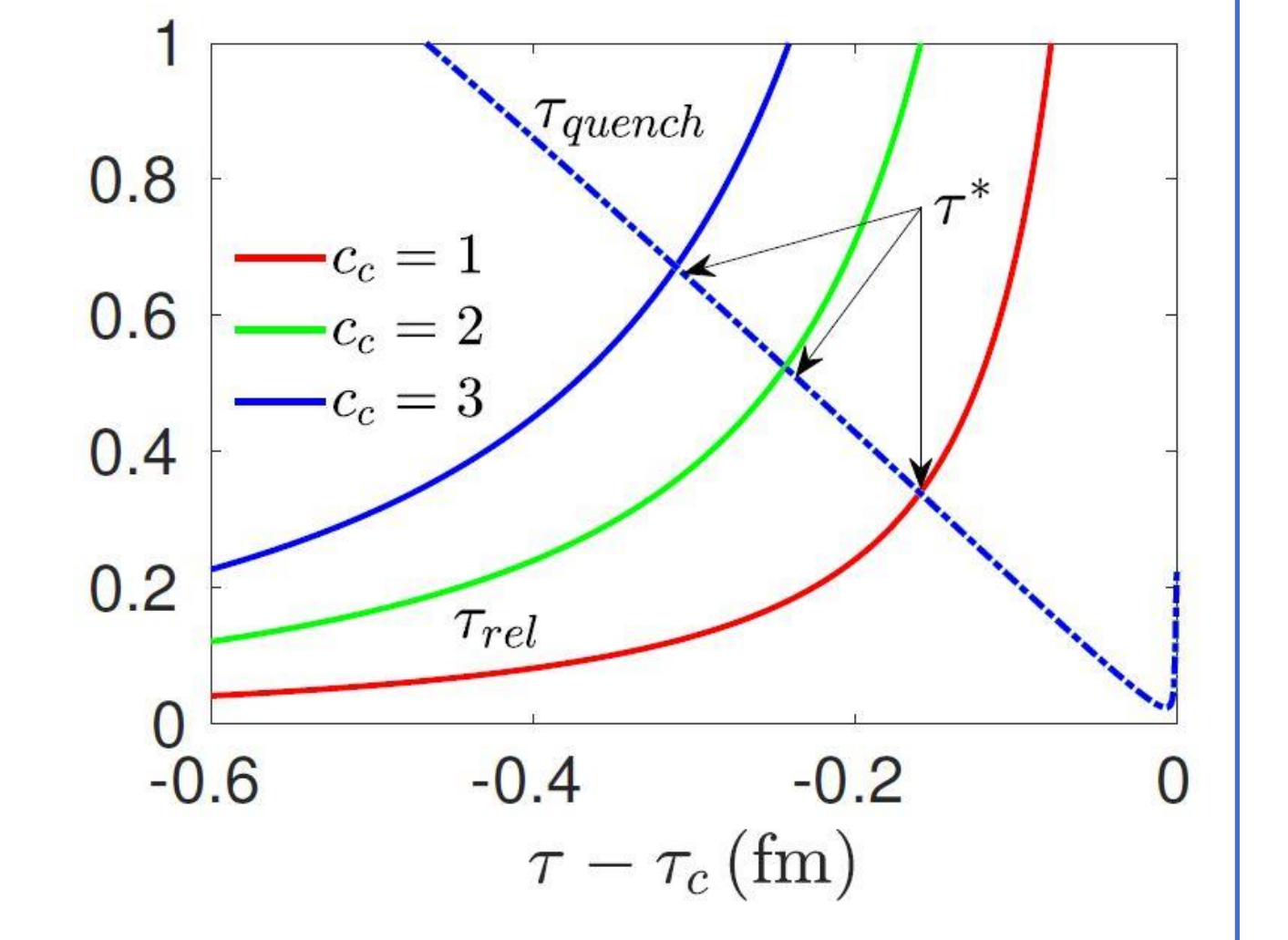

 $\chi_\mathcal{Y}$ 

 $2-\chi_{\eta}$ 

 $l_{KZ}^2$ 

# **Acknowledgements**

$$
C(r,\tau) = l_{KZ}^{-2\Delta} \tilde{C} \left( \frac{r}{l_{KZ}}, \frac{\tau}{\tau_{KZ}} \right)
$$

where  $\Delta$  denotes the critical exponent.

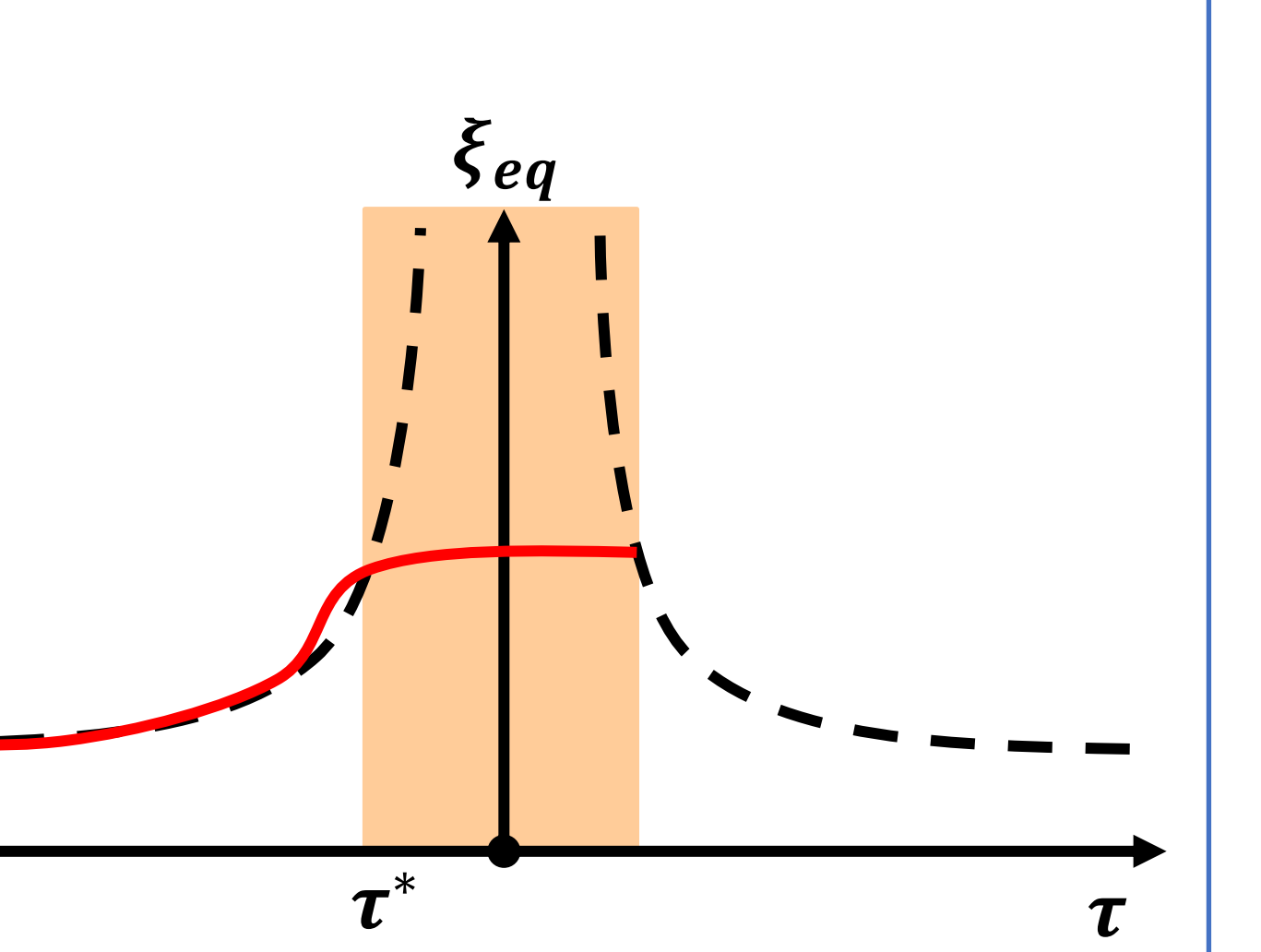

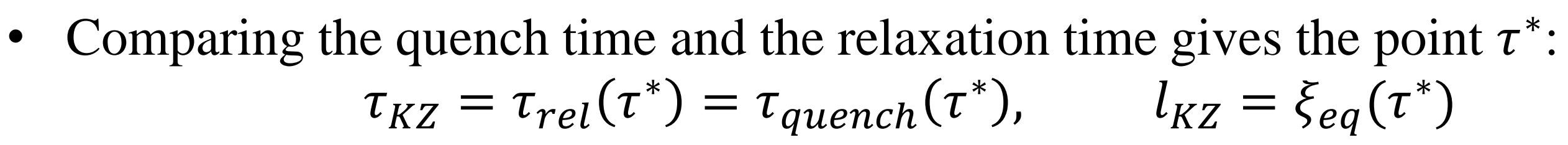

$$
C(y_1 - y_2, \tau) \equiv l_{KZ}^{1 - \chi_\eta} \tilde{C}(\tilde{y}_1 - \tilde{y}_2, \tilde{\tau})
$$

$$
K(\Delta y, \tau) \equiv l_{KZ}^{2 - \chi_\eta} \tilde{K}(\Delta y / l_{KZ}, \tilde{\tau})
$$

where  $\chi_n$ ,  $\chi_\lambda$  are critical exponents.